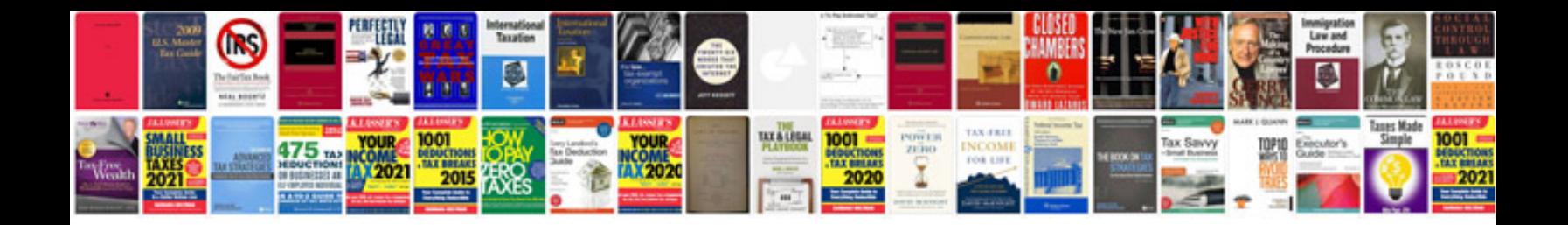

**Getz manual**

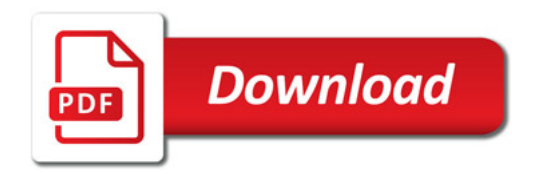

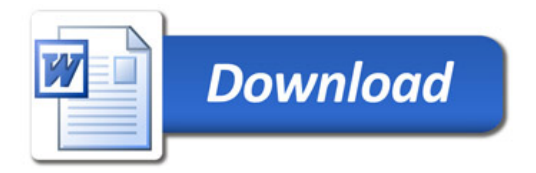